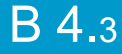

# 3 jours / 21 heures Le dessin vectoriel avec INKSCAPE (Logiciel libre)

**Nombre de participants :** 6 au maximum

**Durée :**  3 jours / 21 heures

**Horaires :**  9h00-12h00 / 13h00-17h00

**Lieu :**  Rochefort

**Intervenant :**  Yannick SIMONET

## **Moyens pédagogiques :**

Un poste informatique par stagiaire. Stage animé par un formateur professionnel permanent du CRIR. PC de l'animateur équipé d'un vidéoprojecteur. Support de cours remis à chaque participant.

#### **Méthodes mobilisées :**

Alternance de cours et de travaux pratiques adaptés aux besoins exprimés.

**Modalités d'évaluation :** Travaux pratiques de contrôle

**Validation :**  Attestation de stage.

## **Objectif**

Le logiciel Inkscape offre une alternative gratuite et efficace au logiciel Adobe Illustrator, Inkscape fonctionne sous systèmes d'exploitation Windows, Mac OS et Linux. Dessiner des formes de base, gérer les fonds et les contours, les dégradés, dessiner avec la plume, transformer les dessins, ajouter du texte, importer des images, enregistrement et export.

**Prérequis** 

Cube 3D Trait, Crayon

Il faut déjà avoir utilisé des logiciels sur un ordinateur afin d'être à l'aise avec une souris, un clavier et des menus.

Public Ce stage s'adresse à tous public débutant

Programme détaillé

1 - PREMIERS PAS (2h) Inkscape c'est quoi ? Télécharger & Installer **Documentations** L'interface Assistances visuelles Zoom et déplacement Nouveau document Formats d'enregistrement

2 - DESSINER DES FORMES PRIMITIVES (4h) Rectangle, Ellipse Outil flèche Polygone ; Etoile **Spirale** 

3 - LES ATTRIBUTS DES TRACÉS (2h) Fond du tracé Contour du tracé Transparence et flou

4 - MANIPULER LES TRACÉS (3h) Grouper / Dégrouper Premier plan. / Arrière-plan Modifier la taille, rotation et inclinaison Convertir en chemin, Modifier les chemins Combinaisons de tracés

### 5 - LES COURBES DE BEZIERS (Plume) (4h)

6 - COMPLEMENTS (2h) **Transformer** Aligner **Organiser** 

7 - LES IMAGES BITMAP (1h) Insérer une image Bitmap Vectorisation d'image Créer une découpe (écrêtage)

7 - LES TEXTES (2h) Texte Libre, Bloc de texte Texte dans une forme ou sur un chemin Réglages typographiques Vectorisation

8 - LES EFFETS (1h) Créer, Modifier, Supprimer

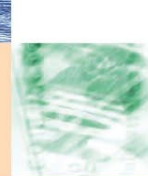

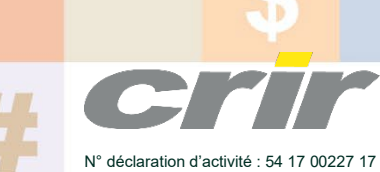

CENTRE DE RESSOURCES INFORMATIQUES DE ROCHEFORT 2 rue de l'école de dressage - BP 80282 - 17312 – ROCHEFORT Tél : 05 46 99 71 10 - Fax : 05 46 99 65 34 - contact@crir.fr - www.crir.fr

Actualisé le 19/01/2023

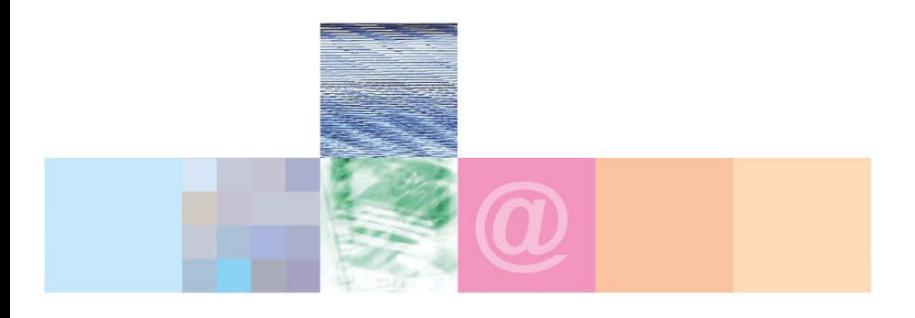

# Le dessin vectoriel avec INKSCAPE (Logiciel libre)

#### **Approche pédagogique :**

Les différentes séquences de formation sont mises en œuvre à l'aide des techniques pédagogiques suivantes dans le cadre d'une méthode active : Études de cas, exposés, démonstrations, exercices applicatifs...

#### **Dispositif d'évaluation :**

- Évaluation diagnostique en début de formation à travers la réalisation d'un QCM
- Évaluation de la progression des apprenants au cours de la formation
- Évaluation de l'atteinte des objectifs en fin de formation à travers d'une certification, QCM ou exercice

#### **Les indicateurs de résultat et de performance**

Accessible grâce au lien ci-dessous :<http://crir.fr/satisfaction-client.php>

#### **Présentation de la certification TOSA :**  <http://www.crir.fr/certification-tosa.php>

# **Modalités et délais d'accès :**

Les délais d'accès moyens à la formation sont de 2 à 3 semaines à partir de la réception de l'ensemble des documents contractuels. Une inscription 48 heures avant le début de la formation est néanmoins nécessaire.

#### **Accessibilité aux personnes en situation de handicap :**

La formation est accessible aux personnes en situation de handicap. Une étude des conditions d'accès et des moyens de compensation sera réalisé en amont de l'inscription afin d'identifier plus précisément les conditions de réalisation et de faisabilité de la formation. Les locaux de formation du site de sont accessibles aux personnes en situation de handicap.

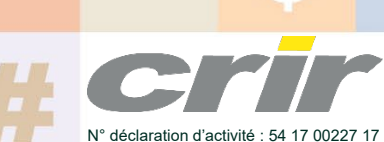

CENTRE DE RESSOURCES INFORMATIQUES DE ROCHEFORT 2 rue de l'école de dressage - BP 80282 - 17312 – ROCHEFORT Tél : 05 46 99 71 10 - Fax : 05 46 99 65 34 - contact@crir.fr - www.crir.fr

Actualisé le 19/01/2023